오픈소스로 여는 뉴노멀

# 2020 **공개SW** THAEE

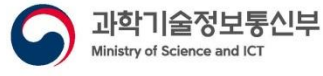

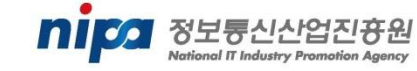

 $\bullet$ 

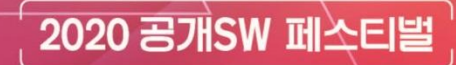

# **Opensource** Project DevOps Art

beNX DevOps 엔지니어 송주영 (jupitersong47@gmail.com)

**ZEACK REM** 

# DevOps engineer & AWS Container hero

#### Developer / Community / Heroes / ...

#### **Juyoung Song**

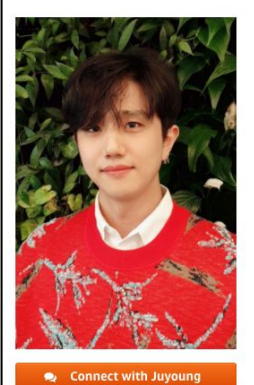

#### & Juyoung Song, DevOps Engineer at beNX **Q** Seoul Korea

 $\blacktriangleright$  Hero since 2019

Juyoung Song is a DevOps Engineer at beNX. He is currently in charge of transforming the legacycloud systems into modern cloud architecture to bring global stars such as BTS and millions of fans together in the digital sphere.

Previously he was at Samsung Electronics as a DevOps Engineer where he shared best practices and migration of modern cloud architectures. Samsung Account is an account platform which serves more than 900,000,000 users, and he contributed to the non-stop migration of Samsung Account from on-premises to AWS cloud.

Juyoung has spoken regularly at AWS-organized events such as AWS Container Day, AWS Summit, and This is My Architecture. Furthermore, he organized and spoke at various Meetups like AWS Korea User Group and DevOps Korea, about topics such as ECS and Fargate, and its DevOps best practices. He has carried on his expertise to writing, by producing written content for blogs and IT magazines in Korea. He is interested in building hyper-scale DevOps environments for containers using AWS CodeBuild, Terraform, and various open-source tools. His goal is to grow from DevOps engineer to DevOps producer, and ultimately DevOps Artist to maximize performance, work-emotion, cost, tools and methodology to build cloud-native services.

- DevOps engineer at beNX (Weverse)
- AWS Container hero
- AWS 한국사용자그룹 DevOps organizer
	- Project DevOps Art administrator (https://github.com/DevopsArtFactory)
- Youtube [\(https://youtube.com/c/devopsart](https://youtube.com/c/devopsart))
- DevOps workshop (https://devops-art-factory.gitbook.io/devops-workshop)2

container **HERO** 

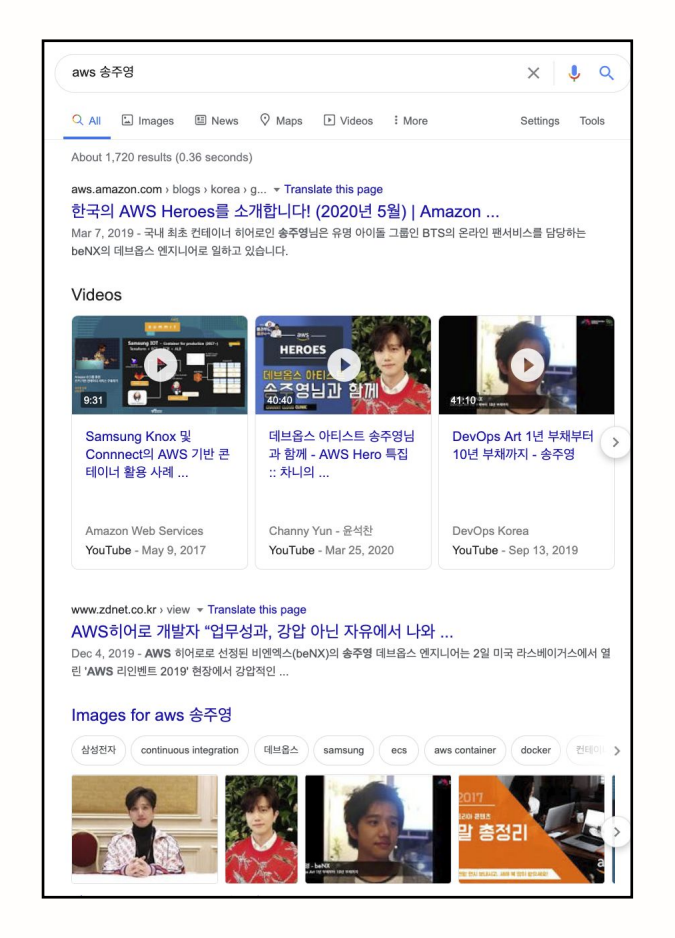

 $\blacktriangleright$  Introduction

- What is DevOps ?
- Project DevOps Art
- Deployment best practices ( feat.goployer )
- Testing best practices ( feat. bigshot )

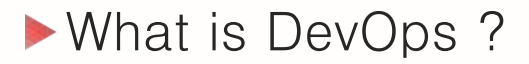

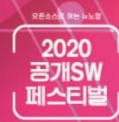

# DevOps What is DevOps ?

# ▶DevOps 를 이루는 5가지 철학

# **5**가지 철학

DevOps를 통해 하나의 문화를 만들어갑니다. 문화 (Culture)

자동화를 통해 효율성과 빠른 속도를 지향합니다. 자동화 (Automation)

지표를 측정하여 지속적으로 개선해 나갑니다. 측정 (Measurement)

공유를 통해 함께 발전해 나갑니다. 공유 (Sharing)

기록을 축적하여 자산을 만들어 나갑니다. 축적 (File up & Pile John Willis(@Dobtchagalupe), Damon Edwards(@damonedwards), Juyoung Song(@jupitersong) 2020 **B<sub>7</sub>HSW** 

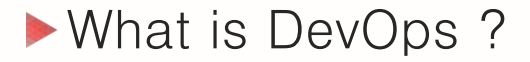

# DevOps 는 어떤 요구사항을 효율적으로 만족시키기 위하여, 일을 자동화하며 변경사항 지표들을 **측정**하고 공유하고, 이 모든 결과물들을 지속적으로 **축적**해 나아가는 **문화**를 만들어가는 철학, 방법론, 기술

**REACK REINS** 2020 **B<sub>7</sub>HSW**  What is Project DevOps Art?

# Project DevOps Art

From Tech to Art

2020 召개SW

# **R7HSW**

# Project DevOps Art

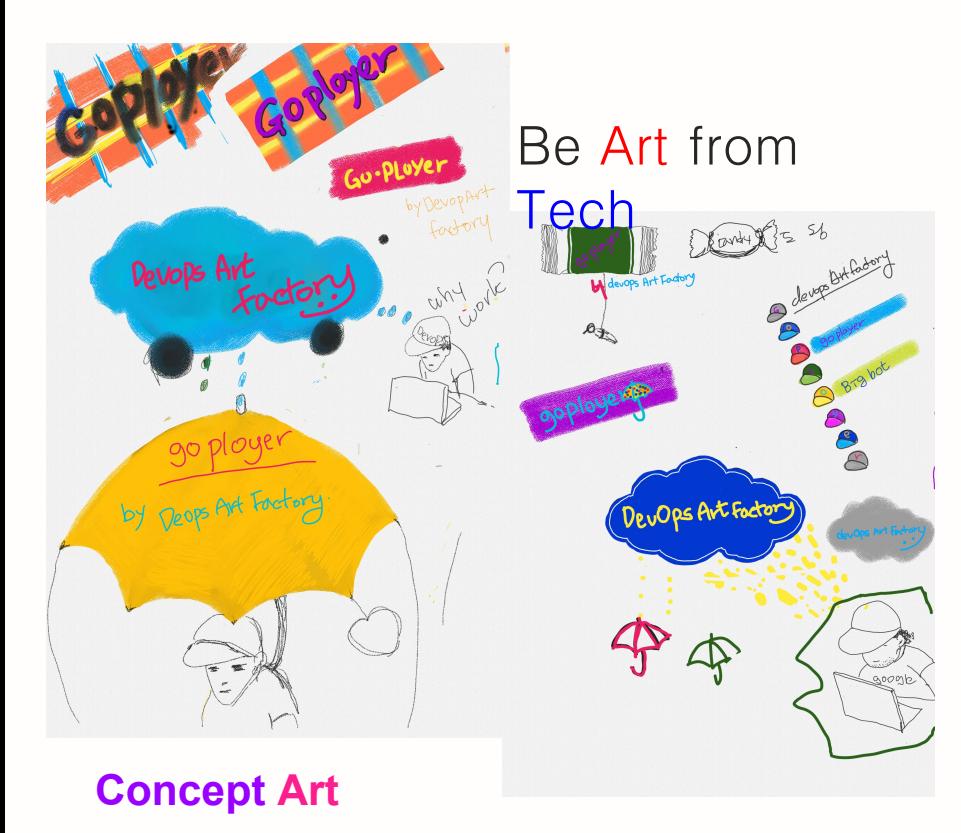

# DevOps Art

DevOps 철학의 올바른 개념적 이해와 철학에 기반한 이상적인 구현을 위한 프로젝트

DevOps 의 목적인 업무 속도와 효율화를 위해, 코드를 공유하고 강의하며, 오픈소스를 기획 및 개발하고 있습니다.

- Sharing Infrastructure as Code for best practices
- CLI for automation
- Opensource deployment tool
- Opensource testing tool
- Online workshop

Github: https://github.com/DevOpsArtFactory

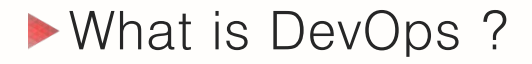

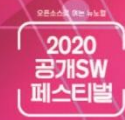

# Deployment best practices

Goployer (feat. Declarative Infrastructure as Code)

Project goployer: https://github.com/DevopsArtFactory/goployer

## Continuous Integration

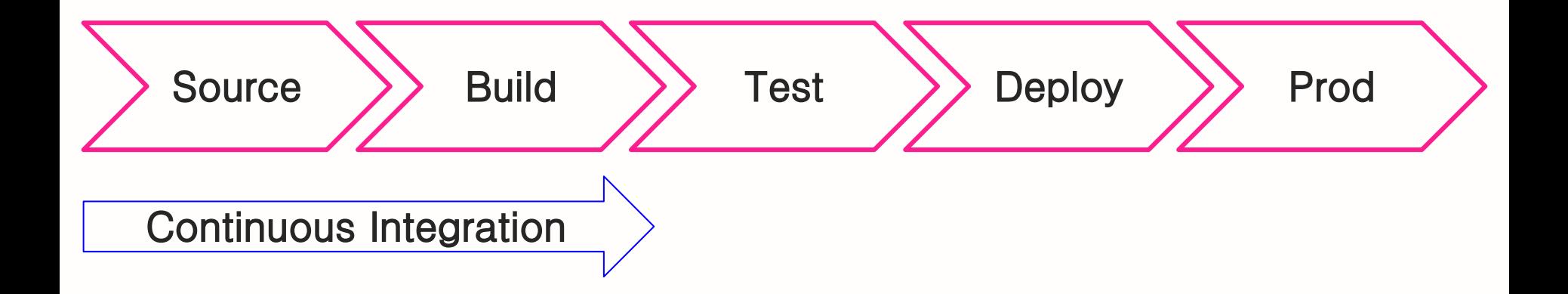

**REACH REAL** 

-<br>- 2020<br>- 페스티벌

Continuous Delivery

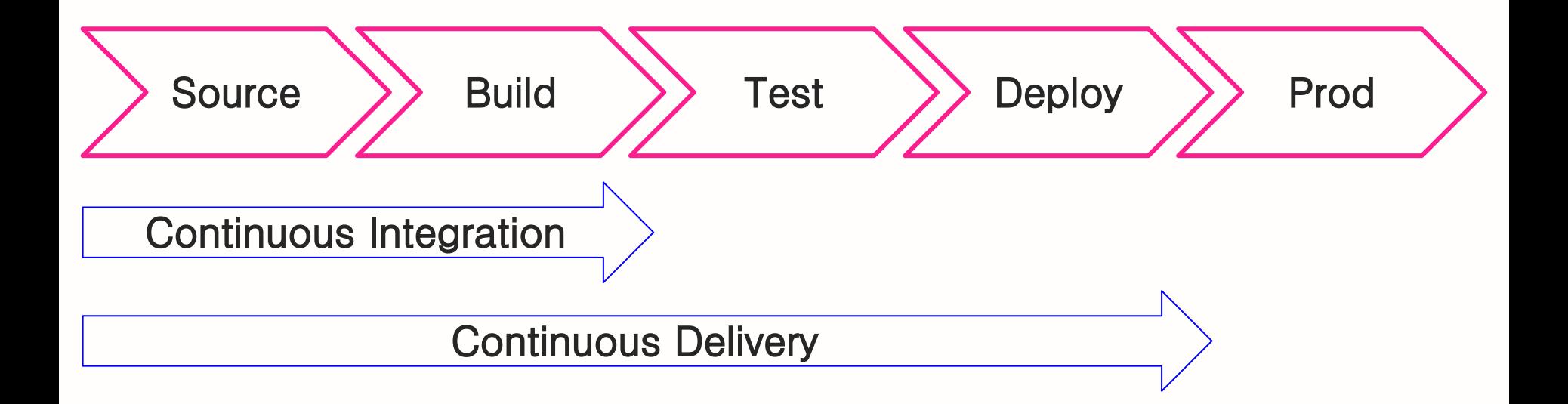

**REACH REAL** 

-<br>2020<br>페스티벌<br>페스티벌

## **Infrastructure as Code**

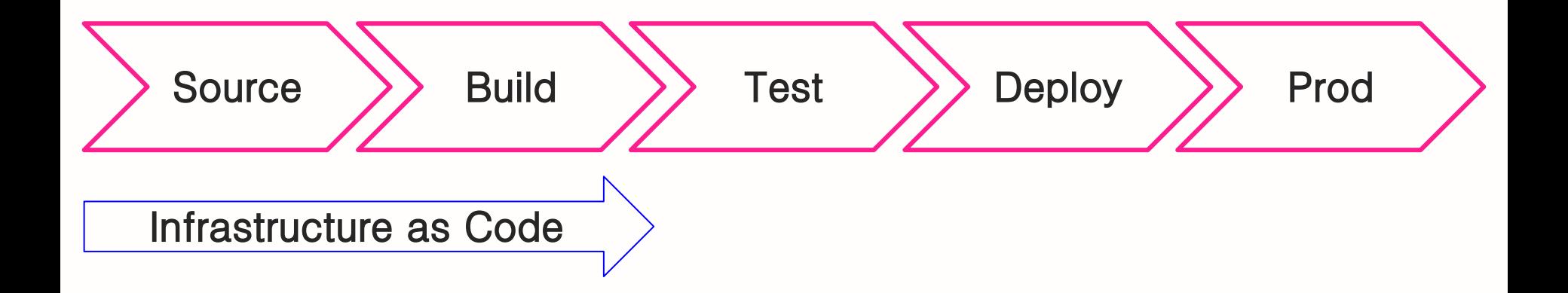

**REACH REAL** 

-<br>2020<br>페스티벌<br>페스티벌

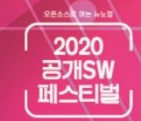

# ▶ S/W Cycle & Infrastructure as Code

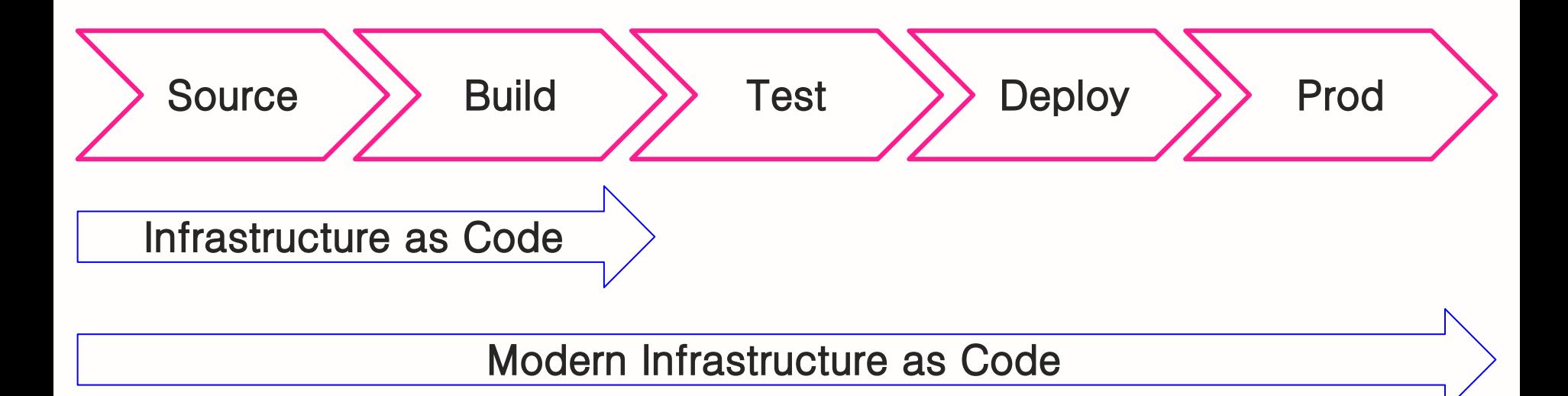

- Sourcecode repo
- **Accounts**
- **Test**
- Deploy
- **Monitoring**

2020 **B<sub>7</sub>HSW** 

▶ S/W Cycle & Infrastructure as Code

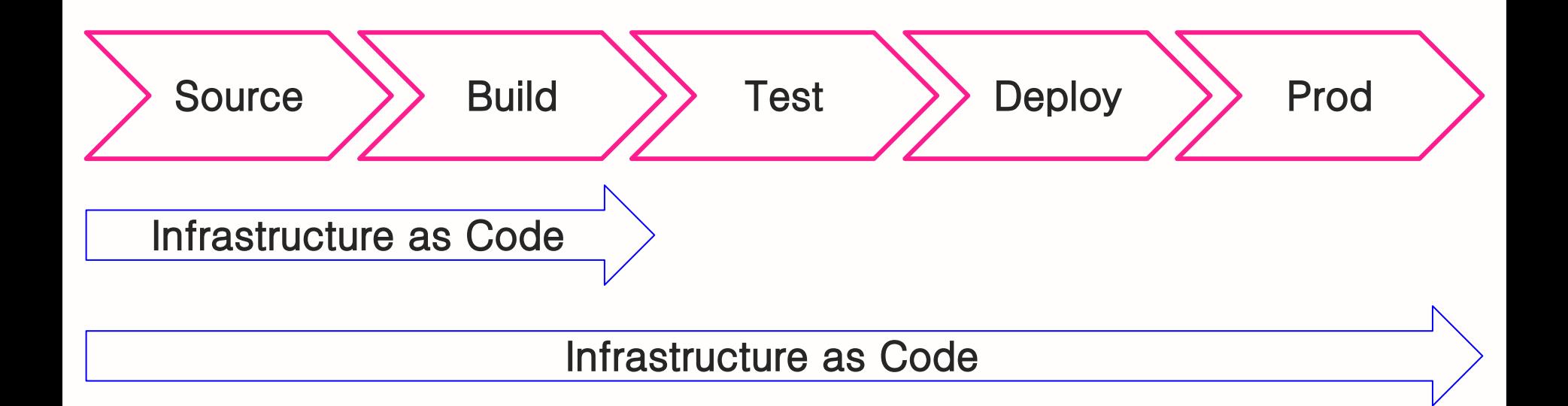

# Imperative vs Declarative (명령형) (선언형)

# <https://goployer.dev> - Opensource deployment tool

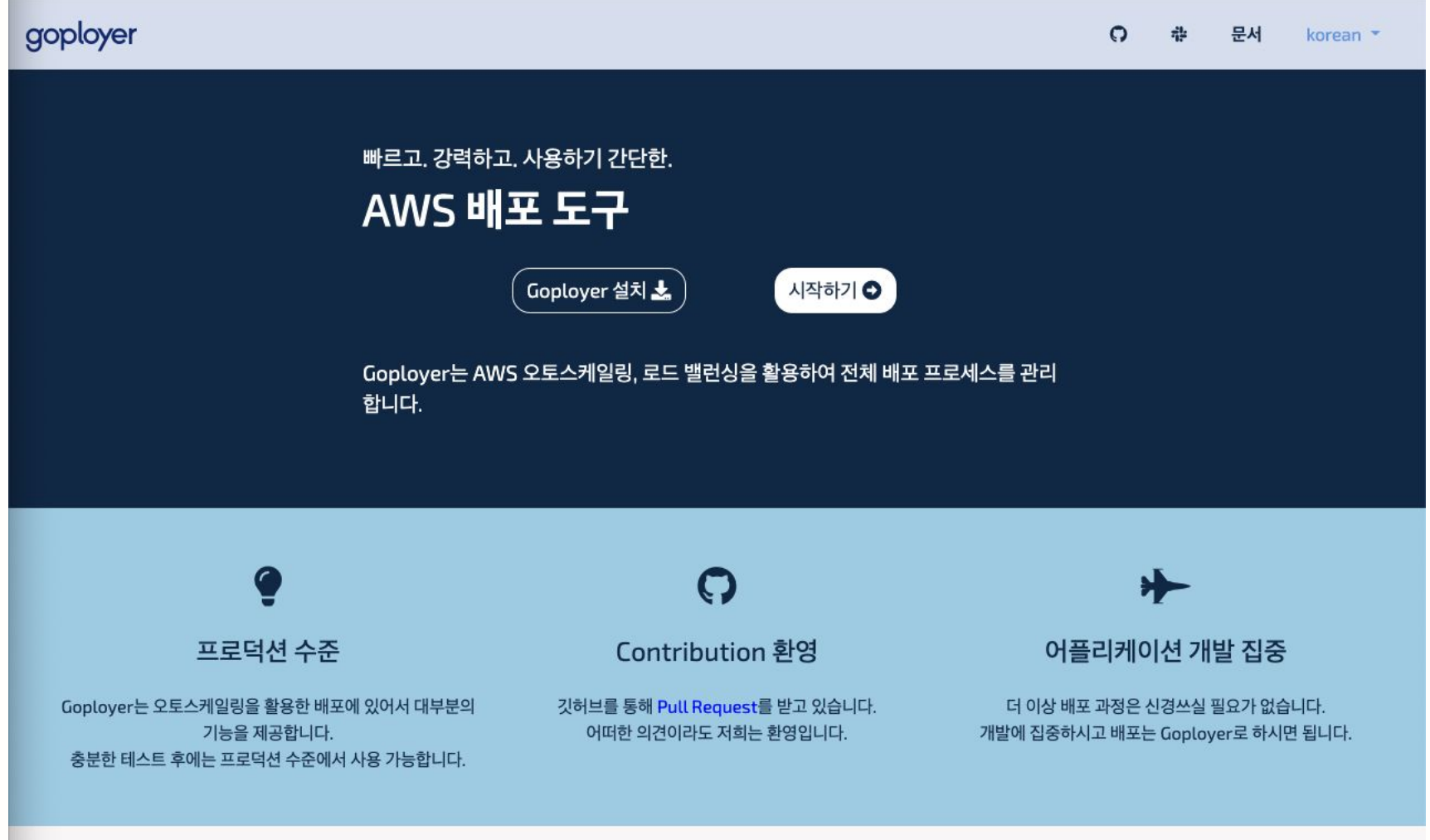

# **Best practices**

#### **Immutable Infrastructure**

**Deployment as Code**

**Measurement**

**Test**

**Cost effective**

- Servers are never modified after they're deployed.
- If server has some problem, terminate it!
- If something needs to be updated, do deploy!
- Do troubleshooting !

But do not change something in server

- Ensure each phase is the same
- Create and use golden AMI by Packer

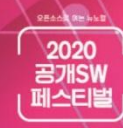

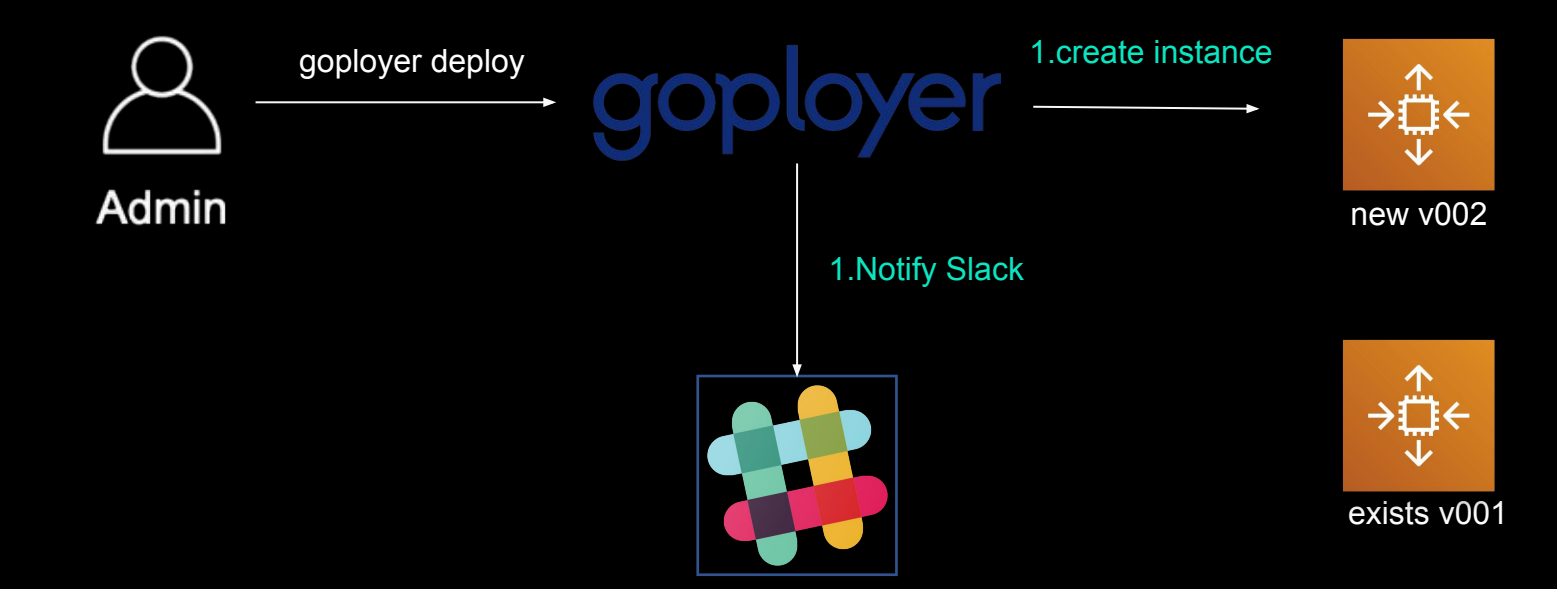

#### 2.userdata boot up

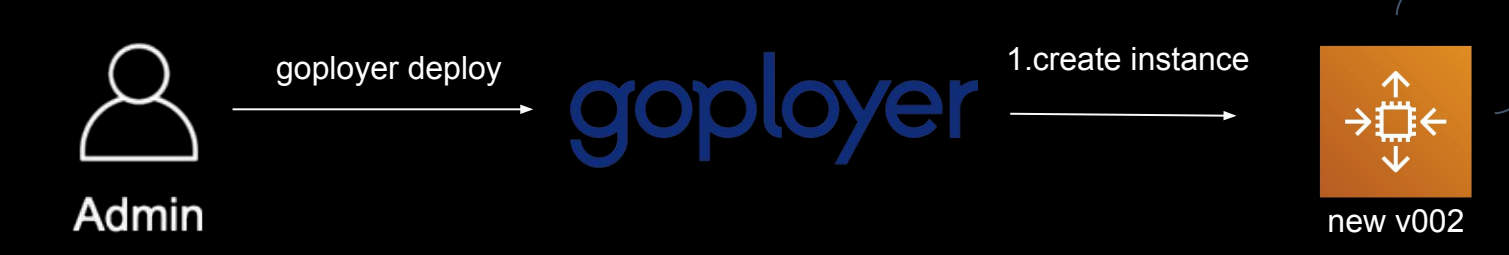

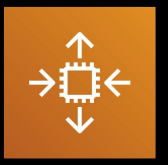

exists v001

#### 2.userdata boot up

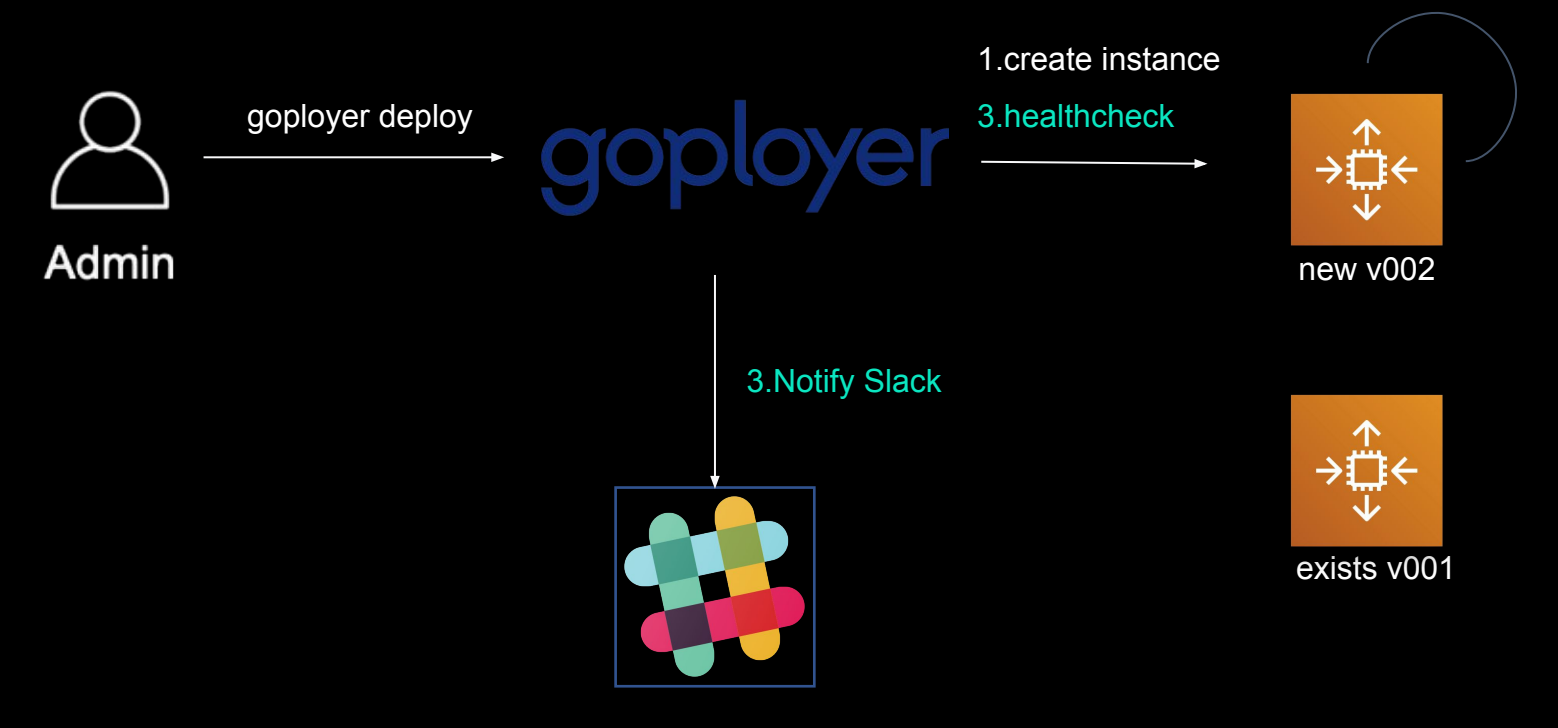

#### 2.userdata boot up

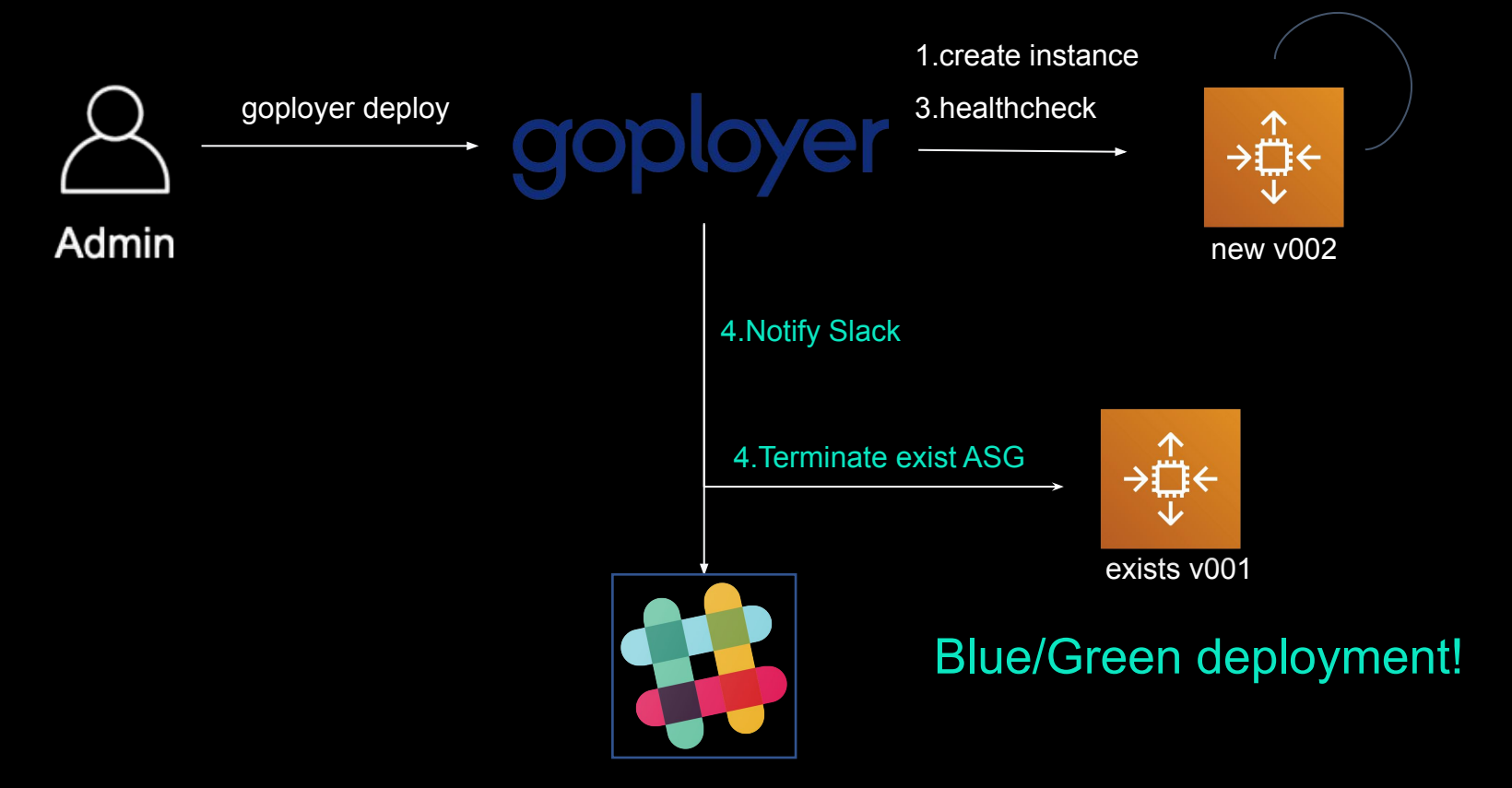

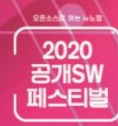

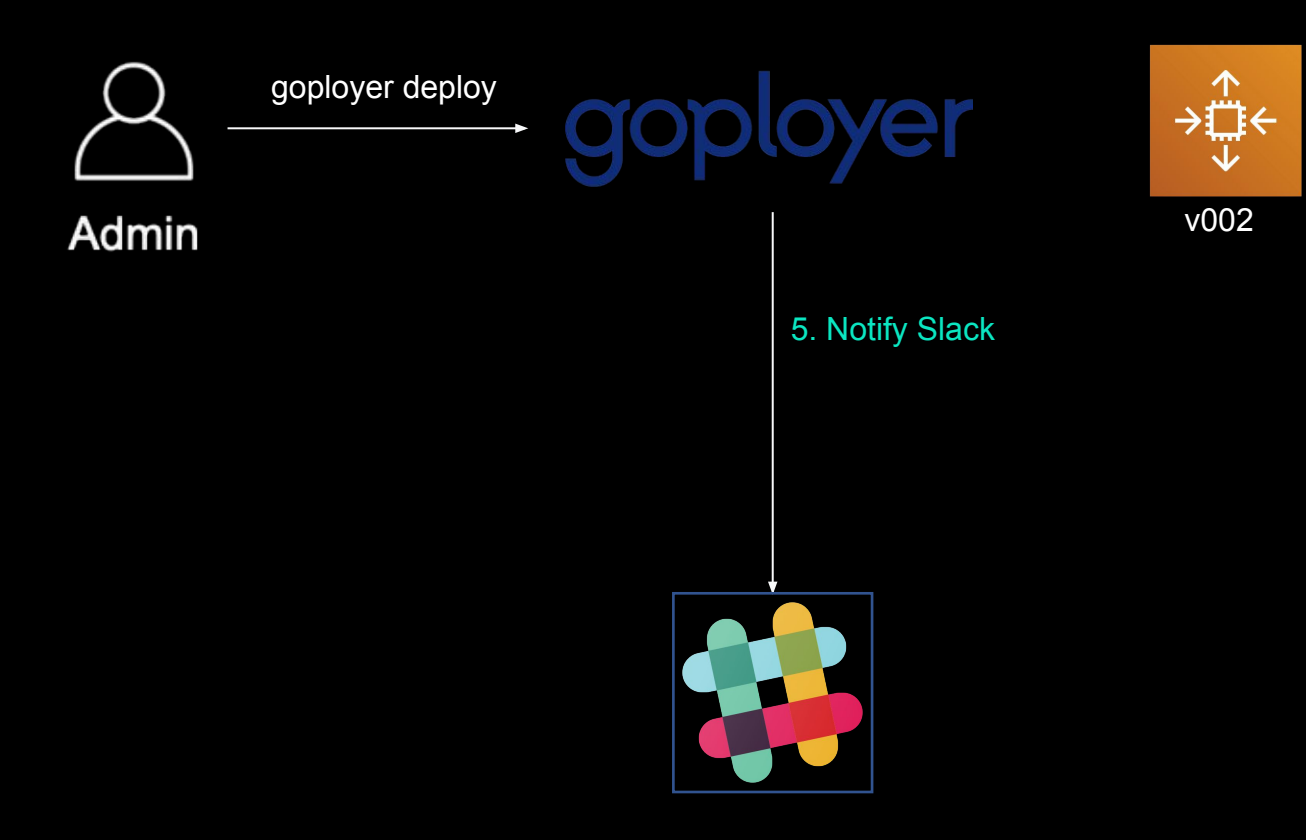

**Best practices**

#### **Immutable Infrastructure**

#### **Deployment as Code**

#### **Measurement**

**Test**

#### **Cost effective**

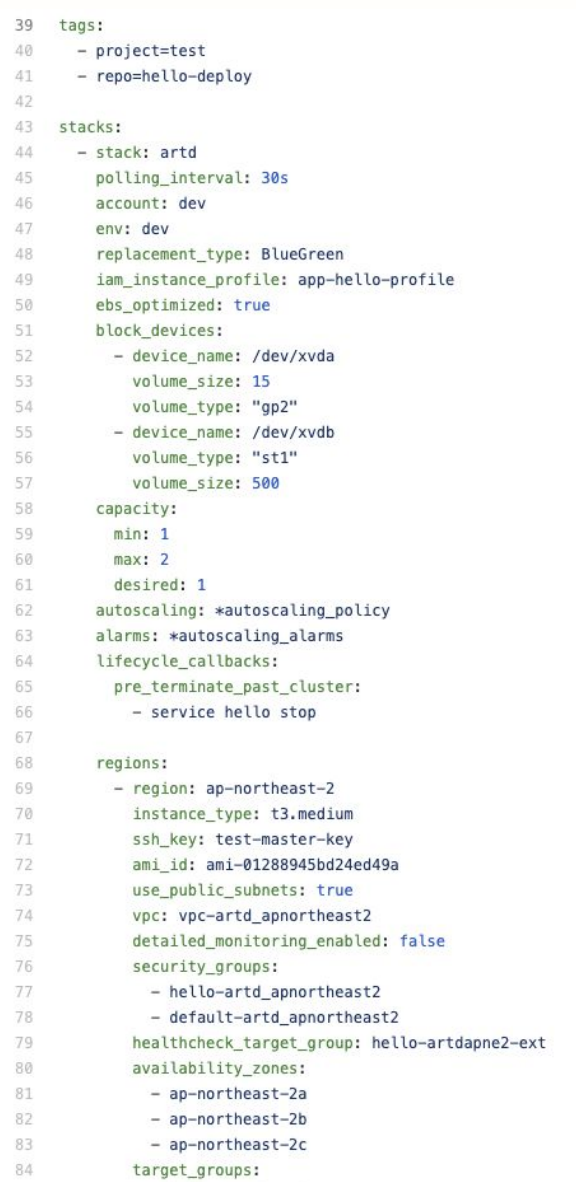

- hello-artdapne2-ext

85

Reach Reinist 2020 召개SW 페스티벌

## **Best practices**

**Immutable Infrastructure** 

**Deployment as Code**

#### **Measurement**

**Test**

**Cost effective**

- If move it, measure it
- Get insight from everything
- metrics.yaml
- AWS NoSQL Service DynamoDB
	- Deployment info: code, date
	- Metric for server: Uptime,
	- Stats: RequestCounts,

 $\frac{1}{2}$ 2020

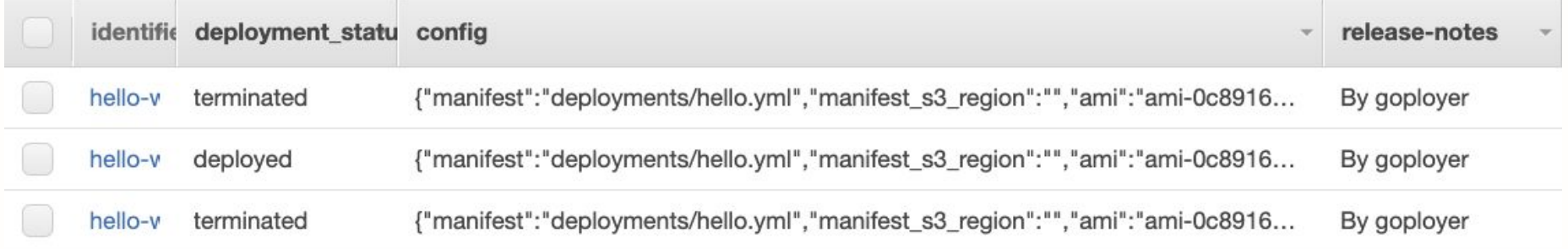

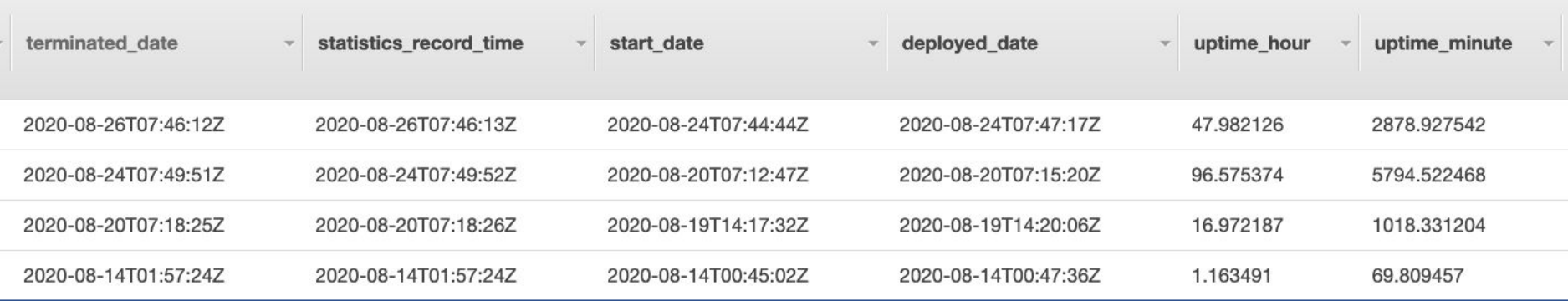

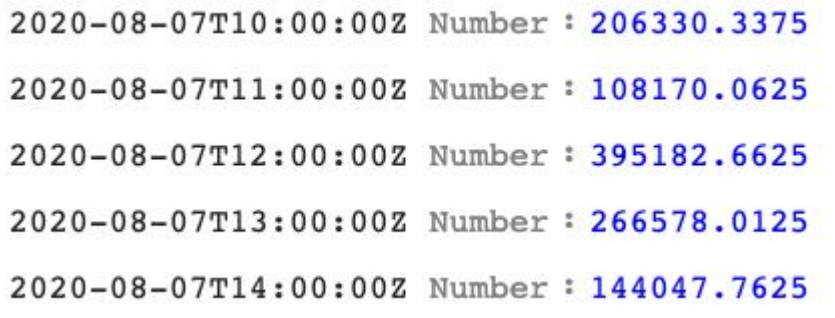

- 2020-08-25T00:00:00Z Number: 26108.0375
- 2020-08-25T01:00:00Z Number: 25123.55
- 2020-08-25T02:00:00Z Number: 25553.325
- 2020-08-25T03:00:00Z Number: 36676.825
- 2020-08-25T04:00:00Z Number: 32434.390554
- 2020-08-25T05:00:00Z Number: 46389.233862
- total Number: 1027216.305707

## **Best practices**

**Immutable Infrastructure** 

**Deployment as Code**

**Measurement**

**Test**

**Cost effective**

- Enable/Disable automate load test
- Integrated with Vegeta
	- <https://github.com/tsenart/vegeta>
	- Simple http loadtest tool
	- Support Go library

**REACK REA**  $2020$ 목개SW

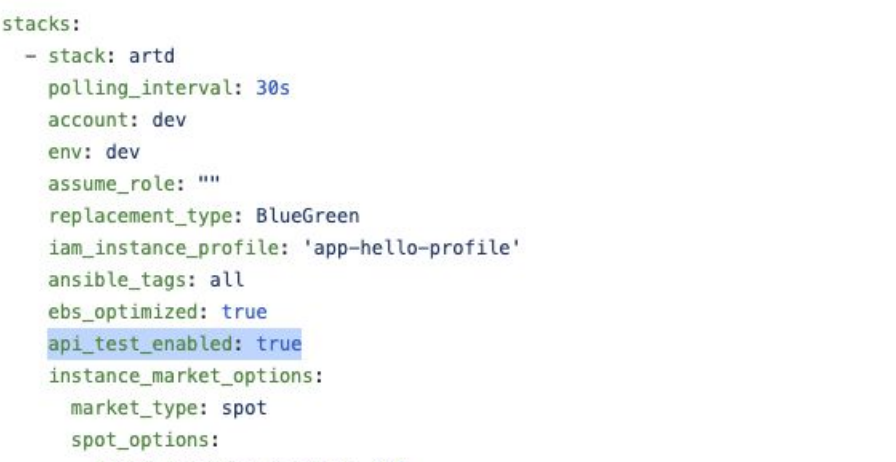

block\_duration\_minutes: 180 instance\_interruption\_behavior: terminate # terminate / stop / hibernate

max price: 0.3

spot\_instance\_type: one-time # one-time or persistent

block devices:

- device\_name: /dev/xvda
	- volume\_size: 10
	- volume\_type: "gp2"
- device\_name: /dev/xvdb volume\_type: "st1"
	- volume\_size: 500

capacity:

 $min: 1$ 

 $max: 2$ 

desired: 1

autoscaling: \*autoscaling\_policy alarms: \*autoscaling\_alarms lifecycle\_callbacks: pre\_terminate\_past\_cluster:

- service hello stop

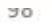

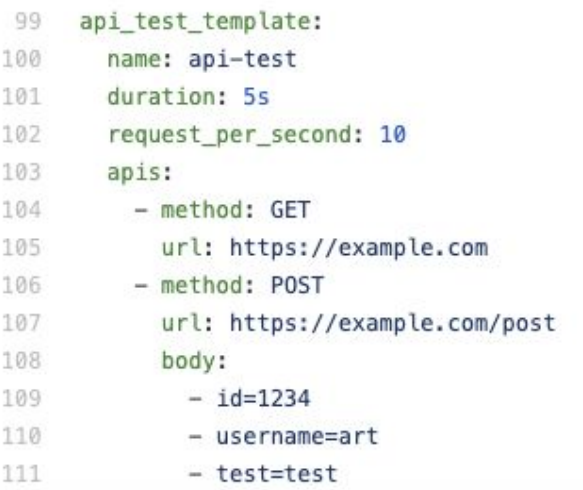

#### API: https://hello-API URL Endpointo Duration: 4.90s **Wait: 10.00ms** Requests: 50 Rate: 10.20 Throughput: 10.18 **Success: 1.00** Latency P99: 64.00ms Show less

API: https://hello-API URL Endpointo/adduser

Duration: 4.90s **Wait: 11.00ms** Requests: 50 Rate: 10.20 Throughput: 0.00 Success: 0.00 Latency P99: 65.00ms Show less

# **Best practices**

**Immutable Infrastructure** 

**Deployment as Code**

**Measurement**

**Test**

#### **Cost effective**

- Easy to use ASG
- Easy to predict
- Support spot instance
- Support scheduled instance

EC2 Pricing Model Score

(normalized RI hours + normalized Savings Plans hours +

normalized Spot hours) / (total normalized EC2 hours)

# **Best practices**

**Immutable Infrastructure** 

**Deployment as Code**

**Measurement**

**Test**

#### **Cost effective**

- Easy to use ASG
- Easy to predict
- Support spot instance
- Support scheduled instance

EC2 Pricing Model Score **92%-97%**

(normalized RI hours + normalized Savings Plans hours +

normalized Spot hours) / (total normalized EC2 hours)

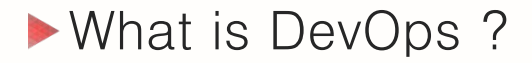

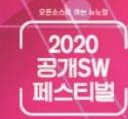

# Testing best practices

(feat. Declarative Synthetic testing as Code)

Project bigshot: https://github.com/DevopsArtFactory/bigshot

**Best practices for Synthetic monitoring** 

 $\boldsymbol{<}$ 

A way to check if application is down

(Measure SLAs)

**Synthetic Monitoring**

Synthetic monitoring

영어에서 번역됨 - 합성 모니터링은 트랜잭션의 에뮬레이션 또 는 스크립팅 된 기록을 사용하여 수행되는 모니터링 기술입니 다. 행동 스크립트는 고객이나 최종 사용자가 사이트, 응용 프 로그램 또는 기타 소프트웨어에서 수행 할 동작이나 경로를 시 뮬레이션하기 위해 만들어집니다. 위키백과(영어)

- A way to check a baseline for performance trends across regions
- A way to measure performance for application during peak and off traffic periods.
- A way to check if the problem caused by 3rd party service.
- A way to do "Real user monitoring"

**ZEACK REM** 2020 **EJHSW** 

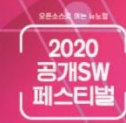

# Global service

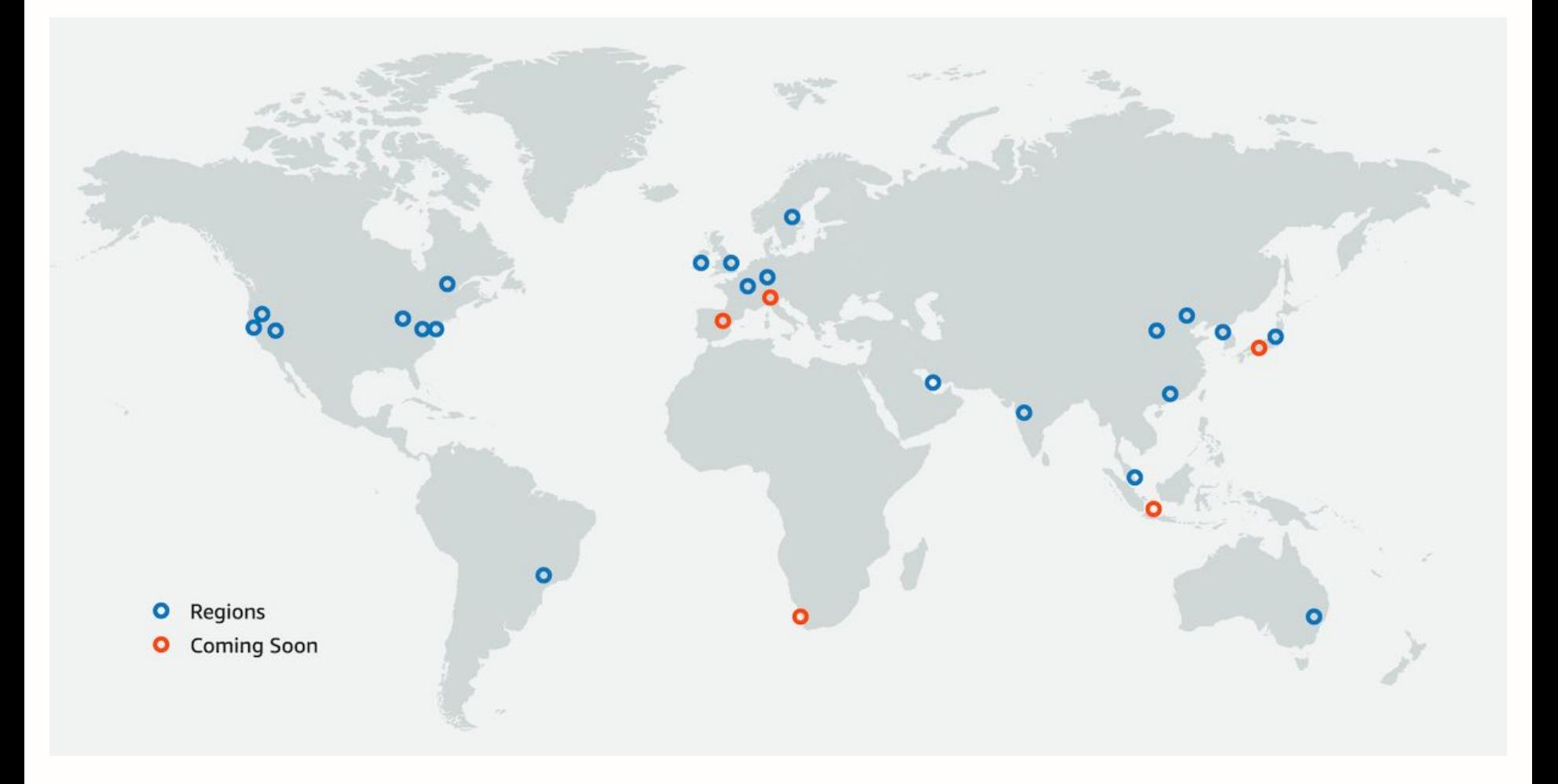

# Bigshot architecture

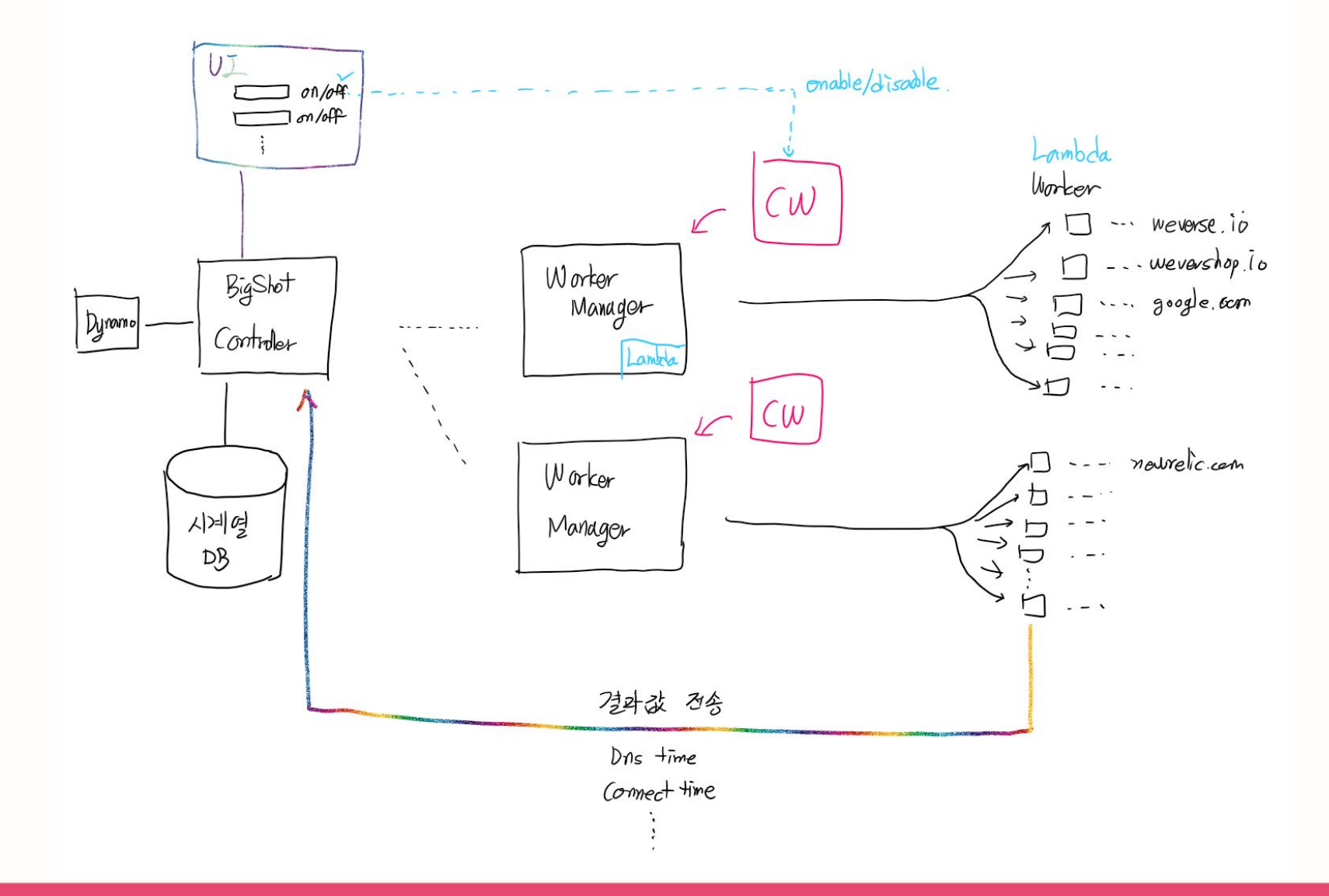

Reach am Will

-<br>- 공개SW<br>- 페스티벌<br>-

 $\blacktriangleright$  Bigshot architecture with Lambda - Cost effective

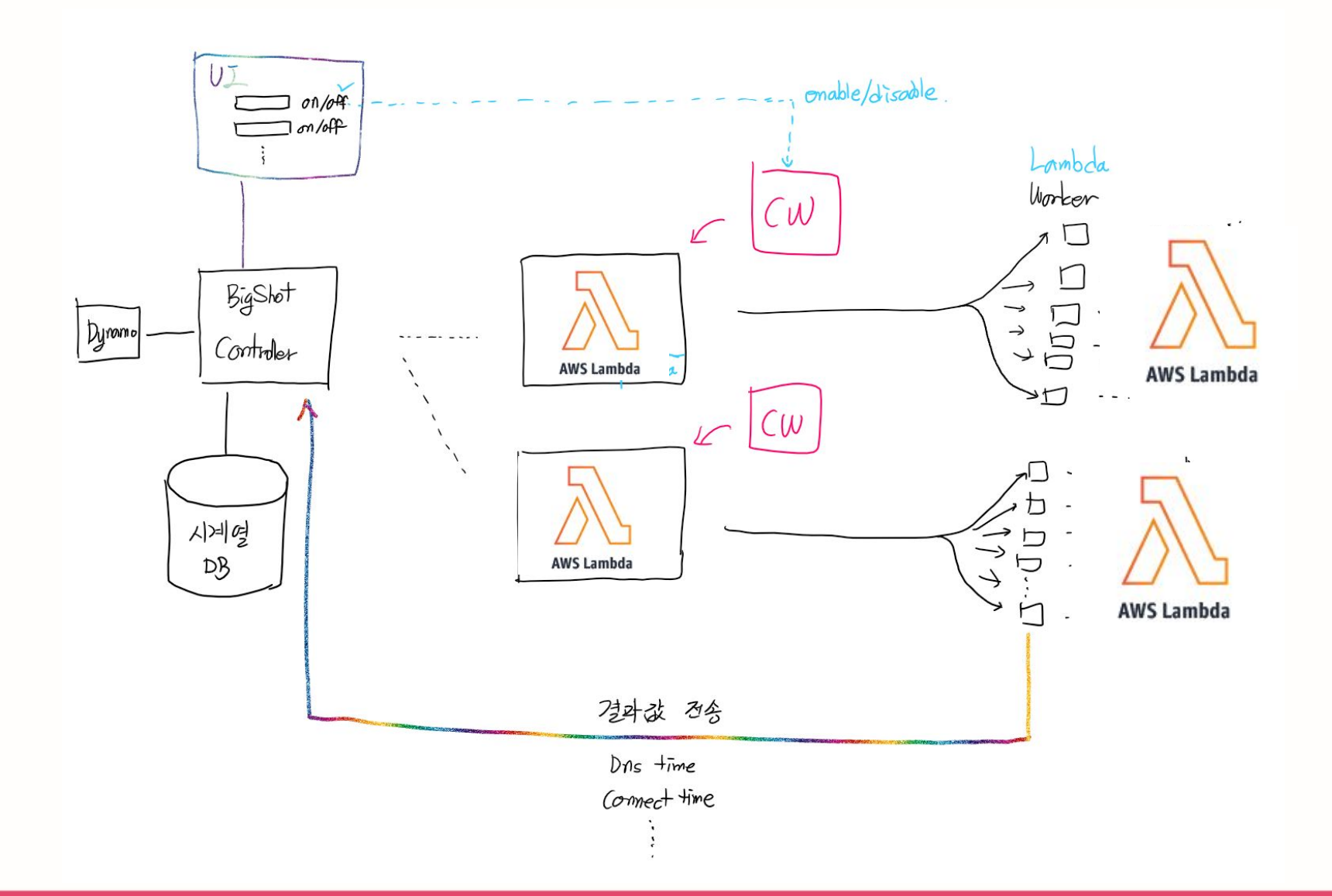

# **Testing as Code**

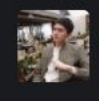

#### 권수 devops 6:53 PM

```
name: base-production
timeout: 300
interval: 300
slack_urls:
  - https://hooks.slack.com/services/XXXXXXXX/31234141233/XXXXXXX
targets:
  - url: https://xxxxxxxxx.io
   method: GET
  - url: https://api.xxxxxxxx.io/api/v1/get/example
    method: GET
    header:
      authorization: Bearer XXXDDAJSKLDJQKWJDKASJDAKSDJKASJDKASJDAKSDJKAJSFKAJHSDQWOIEQOUIWR!@#!OKEDASDKSDJ
  - url: https://google.com
    method: GET
# Region configurations
regions:
  - region: ap-northeast-2
  - region: eu-west-1
  - region: us-east-1
```
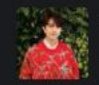

**주영S\_devops** 6:53 PM

Testing as Code !! 너무 간단하고 보기 좋네요. (edited)

**REACK RENE** 2020 召개SW 페스티벌

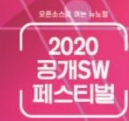

# **Best practices**

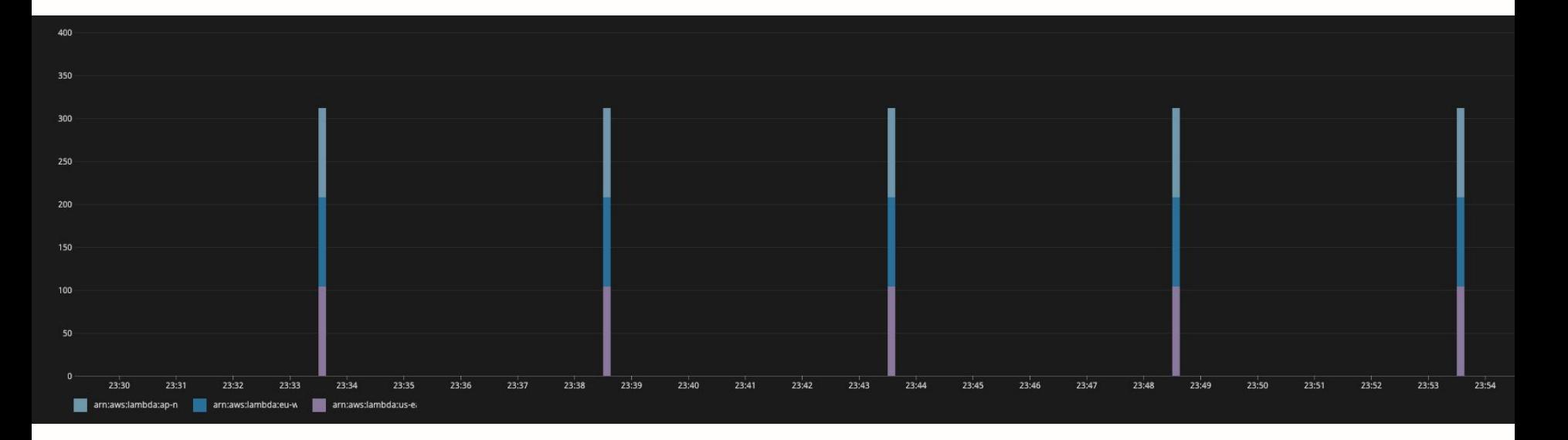

- Testing as Code
- Multiple regions
- Cost effective

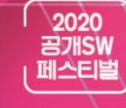

**REACK REA** 

Project DevOps Art

# Project DevOps Art

### 함께 오픈소스 프로젝트를 만들어가실 분은 연락주세요

 $\lim_{n \to \infty}$  it as a solution of  $\sqrt{7}$  and  $\lim_{n \to \infty}$